## **Resume Classification Using Natural Language Processing and Machine Learning Algorithm**

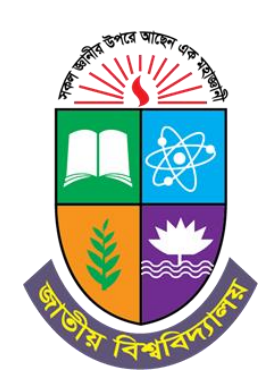

A Project presented to the National University in partial fulfillment of the requirement for the degree of Bachelor of Science (Hon's) in Computer Science & Engineering

#### **Submitted By**

**Najib Ahmed** Registration no: 17502005012 Session: 2017-2018

**Jannat Ara**  Registration no: 17502005011 Session: 2017-2018

 **Supervised By Md. Imran Hossain Head Department of CSE Daffodil Institute Of IT**

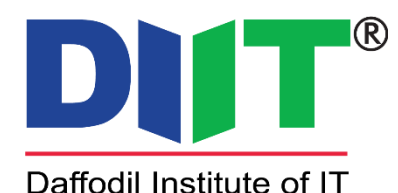

Department of Computer Science & Engineering Daffodil Institute of IT Dhaka Under National University Bangladesh Date of Submission: 29 August, 2023

### **APPROVAL**

The Project "**Resume Classification Using Natural Language Processing and Machine Learning Algorithm**" is submitted to the Department of Computer Science & Engineering, DIIT under the National University of Bangladesh in partial fulfillment of the requirements for the degree of Bachelor of Science (Hon's)in Computer Science and Engineering and approved as to its style and content.

\_\_\_\_\_\_\_\_\_\_\_\_\_\_\_\_\_\_\_\_\_\_\_\_

------------------------

**Examiner Examiner**

 **Md. Imran Hossain Head and Project Supervisor Department of CSE Daffodil Institute Of IT**

#### **DECLARATION**

We affirm that the project work titled "**Resume Classification Using Natural Language Processing and Machine Learning Algorithm"** is being submitted in partial fulfillment for the degree of **B.Sc. (Hon's) in Computer Science & Engineering** is the original work carried out by me. It has not formed part of any other project work submitted for any degree or diploma, either in this or any other University.

#### **Submitted By**

\_\_\_\_\_\_\_\_\_\_\_

**Najib Ahmed** Registration no: 17502005012 Session: 2017-2018

**Jannat Ara** Registration no: 17502005011 Session: 2017-2018

-------------------------------------

#### **ACKNOWLEDGEMENT**

Despite our efforts, the success of this project dependslargely on the encouragement and guidanceof our mentors. We would like to take this opportunity to express our gratitude to the people whoare playing a vital role in the successful completion of this project.

Our sincere thanks to **Prof. Dr. Mohammad Shakhawat Hossain,** Principle DIIT who has allowed us towork on this project and showed encouragement.

Our cordial thanks to our Project Supervisor **Md. Imran Hossain,** Lecturer and Head of the Department of Computer Science & Engineering, DIIT for his valuable guidance and support to meet the successful completion of our project.

I express my gratitude to **Poly Bhoumik**, Senior Lecturer, DIIT, Dhaka, for having provided us with the facilities to do the project successfully.

I express my gratitude to **Saidur Rahman**, Senior Lecturer, DIIT, Dhaka, for having provided us with the facilities to do the project successfully.

I express my gratitude to **Safrun Nesa Saira**, Lecturer, DIIT, Dhaka, for having provided us with the facilities to do the project successfully.

I express my gratitude to **Nusrat Jahan Sarker**, Lecturer, DIIT, Dhaka, for having provided us with the facilities to do the project successfully.

I express my gratitude to **Moumita Akter**, Lecturer, DIIT, Dhaka, for having provided us with the facilities to do the project successfully.

I express my gratitude to **Mushfiqur Rahaman**, Lecturer, DIIT, Dhaka, for having provided us with the facilities to do the project successfully.

Finally, we would be grateful to the **National University, Bangladesh,** and the coordinators of the **Bachelor of Science in Computer Science and Engineering** degree program for giving usthis opportunity to apply the knowledge that we have gained through the study of the degree program.

## **ABSTRACT**

Using automated methods that combine machine learning and natural language processing, resumes will be predicted and scored in accordance with their relevance to certain jobs. The system will extract important data from resumes to quickly and effectively identify the best-fit candidates from a large number of resumes for a job opening, lowering the costs associated with recruitment and ensuring that the recruitment process is in line with the organization's overall strategic vision.

# **TABLE OF CONTENTS**

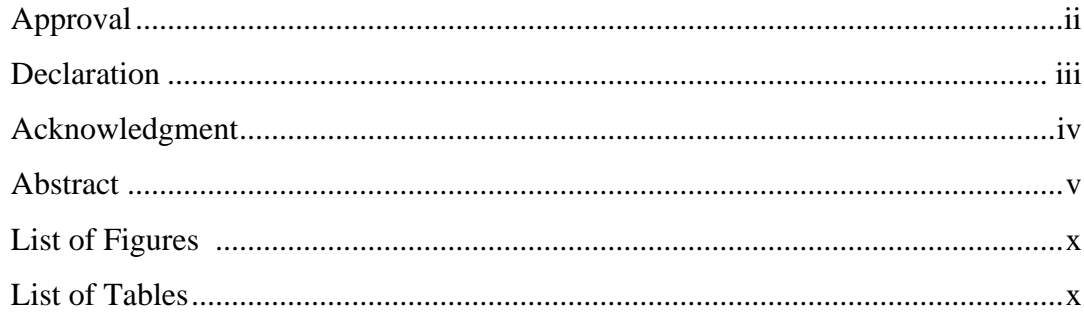

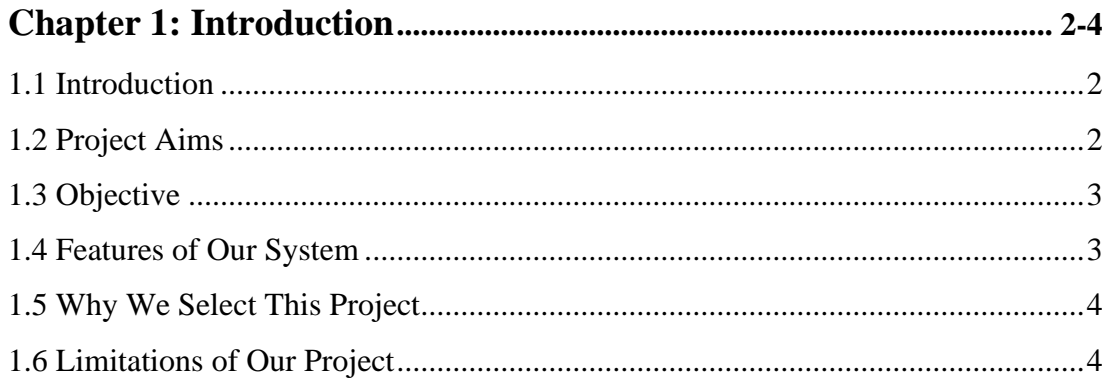

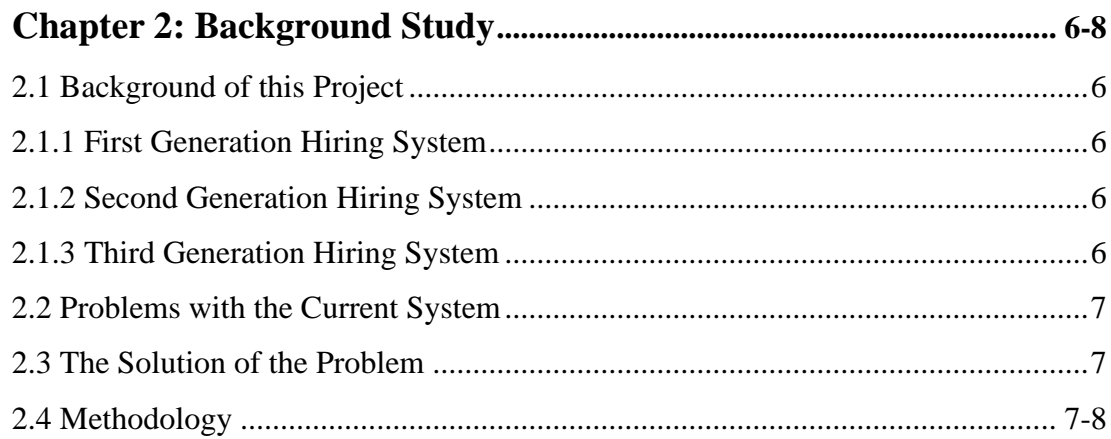

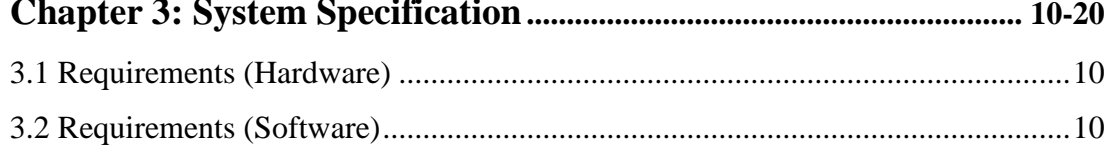

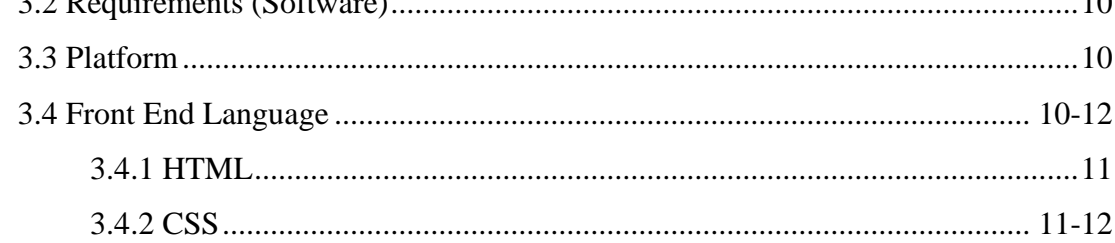

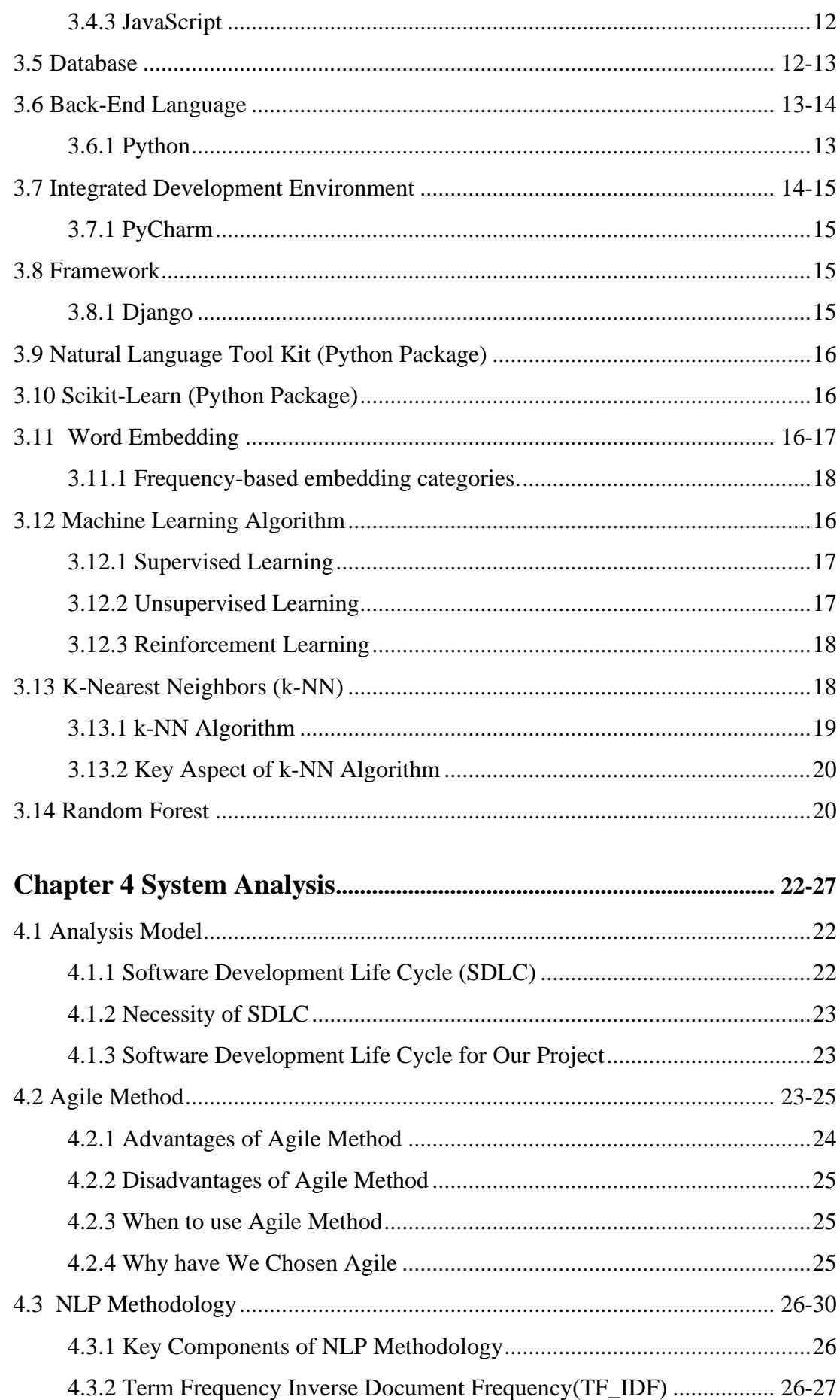

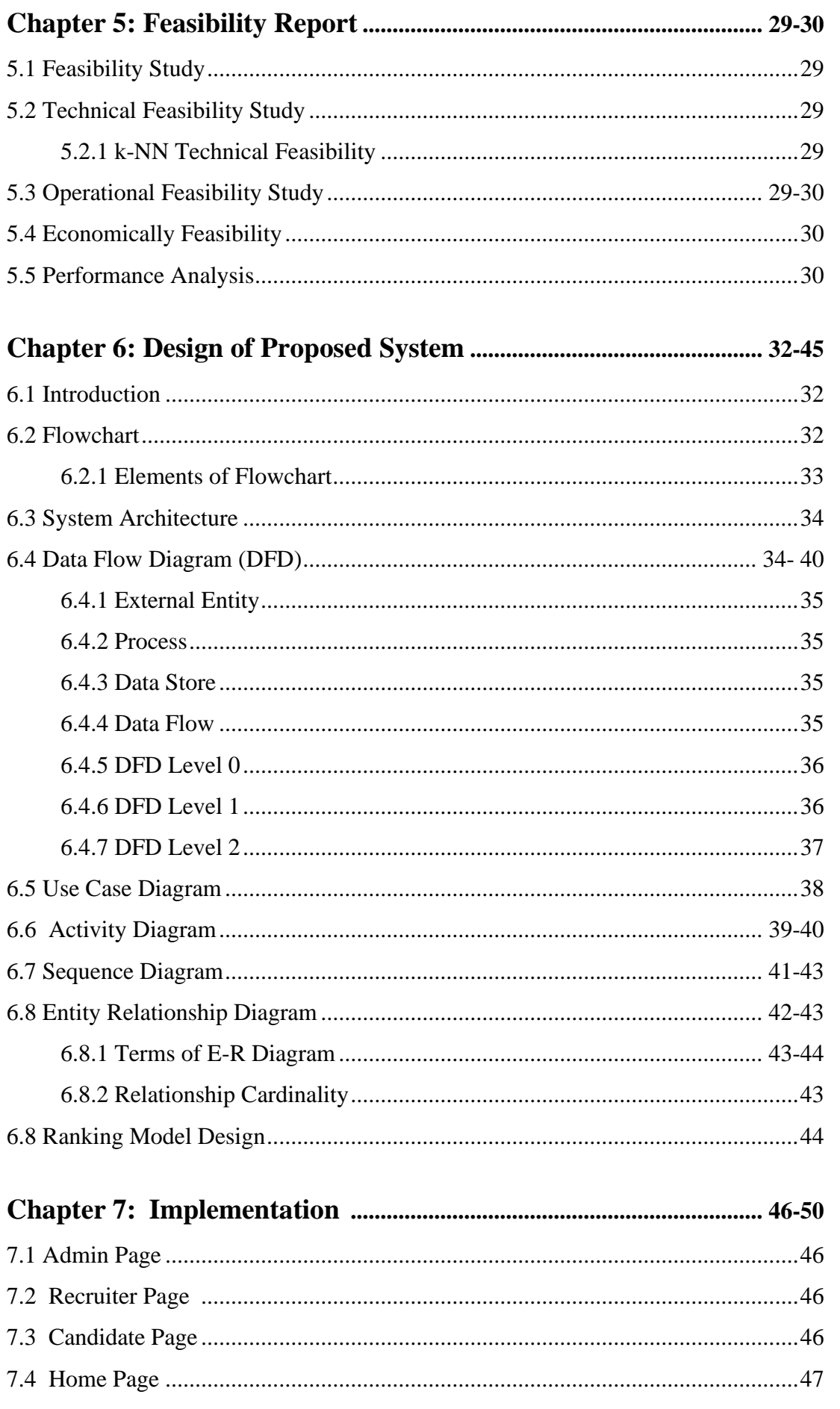

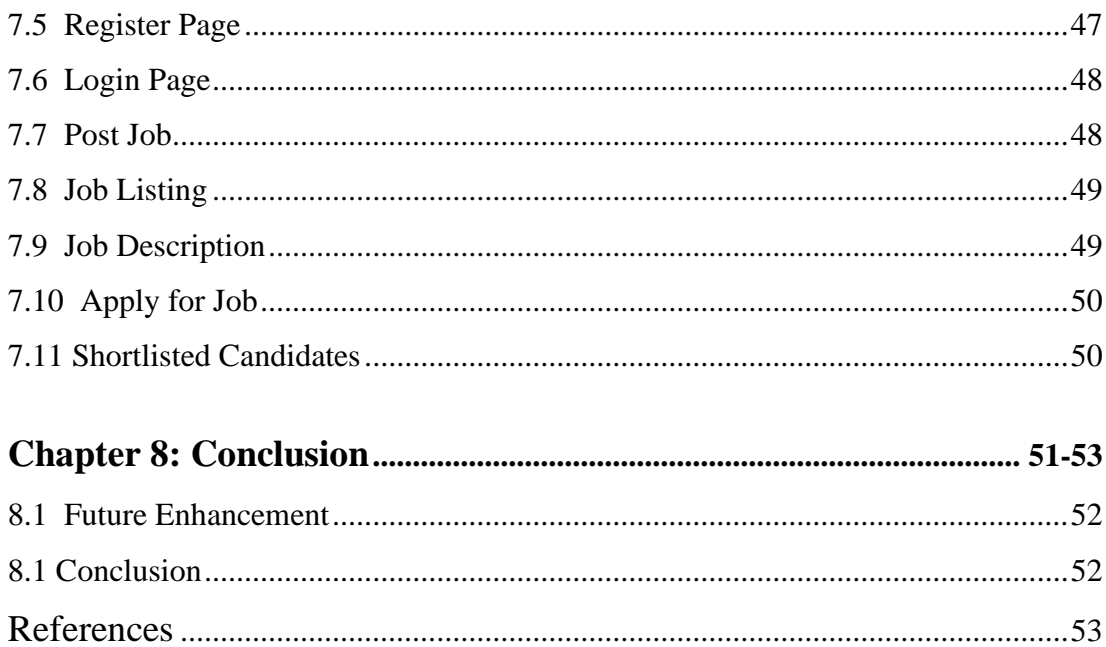

# **List of Figures**

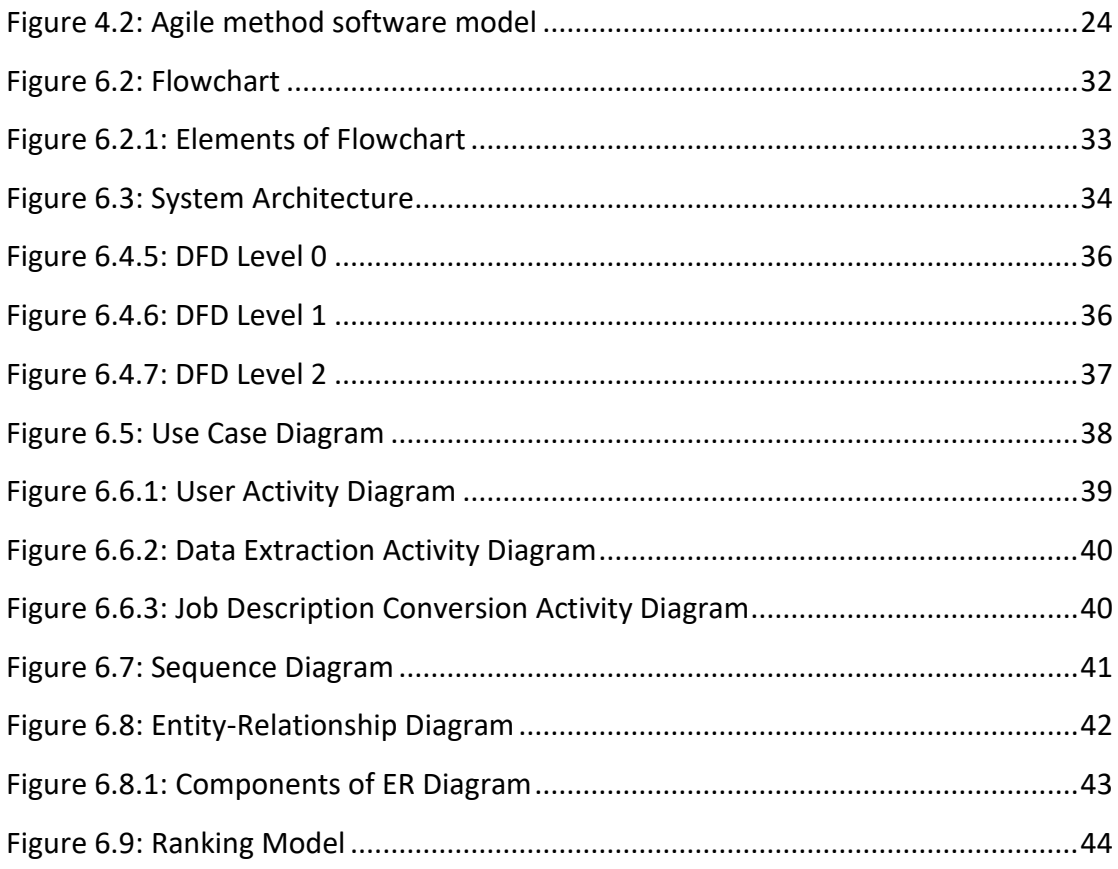

# **List of Tables**

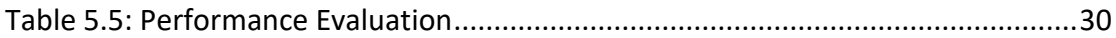